## <span id="page-0-0"></span>French Module for datetime2 Package

Nicola L. C. Talbot (inactive)

2015-03-27 (v1.0)

This module is currently unmaintained and may be subject to change. If you want to volunteer to take over maintanance, contact me at [http://www.](http://www.dickimaw-books.com/contact.html) [dickimaw-books.com/contact.html](http://www.dickimaw-books.com/contact.html)

#### Abstract

This is the French language module for the datetime2 package. If you want to use the settings in this module you must install it in addition to installing datetime2. If you use babel or polyglossia, you will need this module to prevent them from redefining \today. The datetime2 useregional setting must be set to text or numeric for the language styles to be set. Alternatively, you can set the style in the document using \DTMsetstyle, but this may be changed by  $\data \langle language \rangle$  depending on the value of the useregional setting.

I've copied the date style from babel-french's \today.

I don't know if these settings are correct. In particular, I don't know if the french time style is correct. Currently this just uses the default time style. Please be aware that this may change. Whoever takes over maintanance of this module may can change it as appropriate.

The new maintainer should add the line:

The Current Maintainer of this work is Name.

to the preamble part in datetime2-french.ins where Name is the name of the maintainer(s) and replace the 'inactive' status to 'maintained'.

Currently there is only a regionless style. New maintainers may want to add regional variants such as fr-FR/fr-FR-numeric or fr-BE/fr-BE-numeric. This style currently doesn't check the showdow setting.

## 1 The Code

### 1.1 UTF-8

This file contains the settings that use UTF-8 characters. This file is loaded if XeLaTeX or LuaLaTeX are used. Please make sure your text editor is set to UTF-8 if you want to view this code. Identify module

1 \ProvidesDateTimeModule{french-utf8}[2015/03/27 v1.0]

\DTMfrenchordinal

<span id="page-1-0"></span> \ifdef\ier {% \newcommand\*{\DTMfrenchordinal}[1]{% \number#1 \ifnum#1=1\DTMtexorpdfstring{\protect\ier}{er}\fi } }% {% \newcommand\*{\DTMfrenchordinal}[1]{% 11 \number#1 \ifnum#1=1\DTMtexorpdfstring{\protect\textsuperscript{er}}{er}\fi } }%

\DTMfrenchmonthname French month names.

- \newcommand\*{\DTMfrenchmonthname}[1]{%
- 16  $\iota$  1fcase#1
- 17 \or
- janvier%
- 19  $\or$
- février%
- 21 \or
- mars%
- 23  $\or$
- avril%
- 25  $\or$
- mai%
- 27 \or
- juin%
- 29  $\or$
- juillet%
- \or
- août%
- \or
- septembre%
- $35 \overline{\phantom{a} \text{Orr}}$
- octobre%
- $37 \overline{\phantom{a}}$
- novembre%
- \or
- décembre%
- 41  $\overline{f}$
- }

\DTMfrenchMonthname As above but start with a capital.

- \newcommand\*{\DTMfrenchMonthname}[1]{%
- \ifcase#1
- $45 \overline{\phantom{a} \text{Orr}}$
- <span id="page-2-0"></span> Janvier%  $47 \sqrt{or}$  Février%  $49 \overline{\phantom{a} \text{or}}$  Mars% 51 \or Avril% 53 \or Mai% \or Juin% \or Juillet% \or Août% 61 \or Septembre% 63  $\sigma$  Octobre%  $65 \quad \text{or}$  Novembre%  $67 \quad \text{or}$  Décembre% 69  $\overline{f}$ i
- }

If abbreviated dates are supported, short month names should be likewise provided.

\DTMfrenchweekdayname These are provided here but not currently used in the date format.

\newcommand\*{\DTMfrenchweekdayname}[1]{%

- \ifcase#1
- lundi%
- 74 \or
- mardi%
- $76 \overline{\arctan}$ mercredi%
- \or
- 
- jeudi% 80  $\sqrt{or}$
- vendredi%
- 82  $\overline{\arctan}}$
- samedi%
- \or
- dimanche%
- \fi
- }

\DTMfrenchWeekdayname As above but start with a capital.

\newcommand\*{\DTMfrenchWeekdayname}[1]{%

```
89 \ifcase#1
90 Lundi%
91 \or
92 Mardi%
93 \or
94 Mercredi%
95 \or
96 Jeudi%
97 \or
98 Vendredi%
99 \or
100 Samedi%
101 \or
102 Dimanche%
103 \fi
104 }
```
## 1.2 ASCII

This file contains the settings that use LATEX commands for non-ASCII characters. This should be input if neither XeLaTeX nor LuaLaTeX are used. Even if the user has loaded inputenc with utf8, this file should still be used not the datetime2-french-utf8.ldf file as the non-ASCII characters are made active in that situation and would need protecting against expansion. Identify module

\ProvidesDateTimeModule{french-ascii}[2015/03/27 v1.0]

If abbreviated dates are supported, short month names should be likewise provided.

#### \DTMfrenchordinal

```
106 \ifdef\ier
107 {%
108 \newcommand*{\DTMfrenchordinal}[1]{%
109 \number#1
110 \ifnum#1=1\DTMtexorpdfstring{\protect\ier}{er}\fi
111 }
112 }%
113 {%
114 \newcommand*{\DTMfrenchordinal}[1]{%
115 \number#1
116 \ifnum#1=1\DTMtexorpdfstring{\protect\textsuperscript{er}}{er}\fi
117 }
118 }%
```
### \DTMfrenchmonthname French month names.

\newcommand\*{\DTMfrenchmonthname}[1]{%

- \ifcase#1
- \or
- janvier%

<span id="page-4-0"></span>123  $\or$ 124 f\protect\'evrier% 125 \or 126 mars% 127 \or 128 avril% 129  $\or$ 130 mai% 131  $\or$ 132 juin% 133 \or 134 juillet% 135 \or 136 ao\protect\^ut% 137 \or 138 septembre%<br>139 \or  $\or$ 140 octobre% 141 \or 142 novembre% 143 \or 144 d\protect\'ecembre% 145  $\overline{145}$ 146 } \DTMfrenchMonthname As above but start with a capital. 147 \newcommand\*{\DTMfrenchMonthname}[1]{% 148 \ifcase#1 149 \or 150 Janvier% 151 \or 152 F\protect\'evrier% 153 \or 154 Mars% 155 \or 156 Avril% 157 \or 158 Mai% 159 \or 160 Juin%<br>161 \or  $\chi$ or 162 Juillet% 163 \or 164 Ao\protect\^ut% 165 \or 166 Septembre% 167 \or 168 Octobre% 169 \or 170 Novembre%

<span id="page-5-0"></span> \or D\protect\'ecembre% \fi } \DTMfrenchweekdayname These are provided here but not currently used in the date format. \newcommand\*{\DTMfrenchweekdayname}[1]{% \ifcase#1 lundi% \or mardi% \or mercredi% \or jeudi% \or vendredi% \or samedi% \or dimanche% 190  $\overline{f}$  } \DTMfrenchWeekdayname As above but start with a capital. \newcommand\*{\DTMfrenchWeekdayname}[1]{% \ifcase#1 Lundi% \or Mardi% 197 \or Mercredi% \or Jeudi% 201 \or Vendredi% 203 \or Samedi%  $205 \quad \text{or}$ 206 Dimanche%<br>207 \fi  $\chi$ fi }

## 1.3 Main French Module (datetime2-french.ldf)

Identify Module \ProvidesDateTimeModule{french}[2015/03/27 v1.0] Need to find out if XeTeX or LuaTeX are being used. \RequirePackage{ifxetex,ifluatex}

<span id="page-6-0"></span>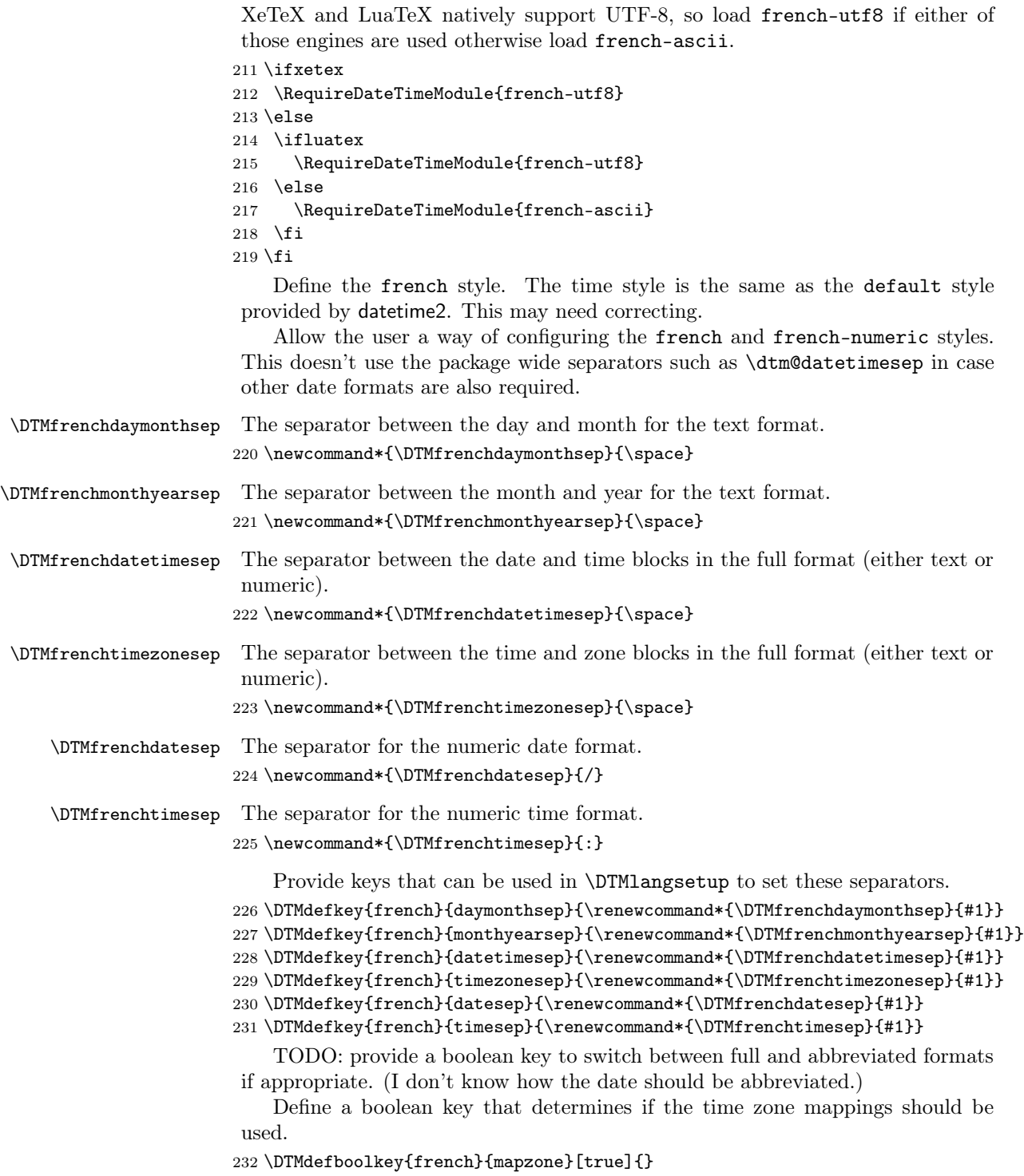

The default is to use mappings.

```
233 \DTMsetbool{french}{mapzone}{true}
    Define a boolean key that determines if the day of month should be displayed.
234 \DTMdefboolkey{french}{showdayofmonth}[true]{}
The default is to show the day of month.
235 \DTMsetbool{french}{showdayofmonth}{true}
   Define a boolean key that determines if the year should be displayed.
236 \DTMdefboolkey{french}{showyear}[true]{}
The default is to show the year.
237 \DTMsetbool{french}{showyear}{true}
   Define the french style. (TODO: implement day of week?)
238 \DTMnewstyle
239 {french}% label
240 {% date style
241 \renewcommand*\DTMdisplaydate[4]{%
242 \DTMifbool{french}{showdayofmonth}
243 {\DTMfrenchordinal{##3}\DTMfrenchdaymonthsep}%
244 {}%
245 \DTMfrenchmonthname{##2}%
246 \DTMifbool{french}{showyear}%
247 {%
248 \DTMfrenchmonthyearsep
249 \number##1 % space intended
250 }%
251 {}%
252 }%
253 \renewcommand*\DTMDisplaydate[4]{%
254 \DTMifbool{french}{showdayofmonth}
255 {%
256 \DTMfrenchordinal{##3}\DTMfrenchdaymonthsep
257 \DTMfrenchmonthname{##2}%
258 }%
259 {\DTMfrenchMonthname{##2}}%
260 \DTMifbool{french}{showyear}%
261 {%
262 \DTMfrenchmonthyearsep
263 \number##1 % space intended
264 }%
265 {}%
266 }%
267 }%
268 {% time style (use default)
269 \DTMsettimestyle{default}%
270 }%
271 {% zone style
272 \DTMresetzones
```

```
273 \DTMfrenchzonemaps
274 \renewcommand*{\DTMdisplayzone}[2]{%
275 \DTMifbool{french}{mapzone}%
276 {\DTMusezonemapordefault{##1}{##2}}%
277 {%
278 \ifnum##1<0\else+\fi\DTMtwodigits{##1}%
279 \ifDTMshowzoneminutes\DTMfrenchtimesep\DTMtwodigits{##2}\fi
280 }%
281 }%
282 }%
283 {% full style
284 \renewcommand*{\DTMdisplay}[9]{%
285 \ifDTMshowdate
286 \DTMdisplaydate{##1}{##2}{##3}{##4}%
287 \DTMfrenchdatetimesep
288 \fi
289 \DTMdisplaytime{##5}{##6}{##7}%
290 \ifDTMshowzone
291 \DTMfrenchtimezonesep
292 \DTMdisplayzone{##8}{##9}%
293 \setminusfi
294 }%
295 \renewcommand*{\DTMDisplay}[9]{%
296 \ifDTMshowdate
297 \DTMDisplaydate{##1}{##2}{##3}{##4}%
298 \DTMfrenchdatetimesep
299 \forallfi
300 \DTMdisplaytime{##5}{##6}{##7}%
301 \ifDTMshowzone
302 \DTMfrenchtimezonesep
303 \DTMdisplayzone{##8}{##9}%
304 \fi
305 }%
306 }%
   Define numeric style.
307 \DTMnewstyle
308 {french-numeric}% label
309 {% date style
310 \renewcommand*\DTMdisplaydate[4]{%
311 \DTMifbool{french}{showdayofmonth}%
312 {%
313 \number##3 % space intended
314 \DTMfrenchdatesep
315 }%
316 {}%
317 \number##2 % space intended
318 \DTMifbool{french}{showyear}%
319 {%
320 \DTMfrenchdatesep
```

```
321 \number##1 % space intended
                 322 }%
                 323 {}%
                 324 }%
                 325 \renewcommand*{\DTMDisplaydate}[4]{\DTMdisplaydate{##1}{##2}{##3}{##4}}%
                 326 }%
                 327 {% time style
                 328 \renewcommand*\DTMdisplaytime[3]{%
                 329 \number##1
                 330 \DTMfrenchtimesep\DTMtwodigits{##2}%
                 331 \ifDTMshowseconds\DTMfrenchtimesep\DTMtwodigits{##3}\fi
                 332 }%
                 333 }%
                 334 {% zone style
                 335 \DTMresetzones
                 336 \DTMfrenchzonemaps
                 337 \renewcommand*{\DTMdisplayzone}[2]{%
                 338 \DTMifbool{french}{mapzone}%
                 339 {\DTMusezonemapordefault{##1}{##2}}%
                 340 {%
                 341 \ifnum##1<0\else+\fi\DTMtwodigits{##1}%
                 342 \ifDTMshowzoneminutes\DTMfrenchtimesep\DTMtwodigits{##2}\fi
                 343 }%
                 344 }%
                 345 }%
                 346 {% full style
                 347 \renewcommand*{\DTMdisplay}[9]{%
                 348 \ifDTMshowdate
                 349 \DTMdisplaydate{##1}{##2}{##3}{##4}%
                 350 \DTMfrenchdatetimesep
                 351 \fi
                 352 \DTMdisplaytime{##5}{##6}{##7}%
                 353 \ifDTMshowzone
                 354 \DTMfrenchtimezonesep
                 355 \DTMdisplayzone{##8}{##9}%
                 356 \fi
                 357 }%
                 358 \renewcommand*{\DTMDisplay}{\DTMdisplay}%
                 359 }
\DTMfrenchzonemaps The time zone mappings are set through this command, which can be redefined if
                  extra mappings are required or mappings need to be removed.
                 360 \newcommand*{\DTMfrenchzonemaps}{%
                 361 \DTMdefzonemap{01}{00}{CET}%
                 362 \DTMdefzonemap{02}{00}{CEST}%
                 363 }
```
Switch style according to the useregional setting.

\DTMifcaseregional

{}% do nothing

```
366 {\DTMsetstyle{french}}
367 {\DTMsetstyle{french-numeric}}
```
Redefine \datefrench (or \date $\langle dialect \rangle$ ) to prevent babel from resetting \today. (For this to work, babel must already have been loaded if it's required.)

```
368 \ifcsundef{date\CurrentTrackedDialect}
369 {%
370 \ifundef\datefrench
371 {% do nothing
372 }%
373 {%
374 \def\datefrench{%
375 \DTMifcaseregional
376 {}% do nothing
377 {\DTMsetstyle{french}}%
378 {\DTMsetstyle{french-numeric}}%<br>379 }%
379380 }%
381 }%
382 {%
383 \csdef{date\CurrentTrackedDialect}{%
384 \DTMifcaseregional
385 {}% do nothing
386 {\DTMsetstyle{french}}%
387 {\DTMsetstyle{french-numeric}}
388 }%
389 }%
```
# Change History

1.0

General: Initial release ..... 1, 4, 6

## Index

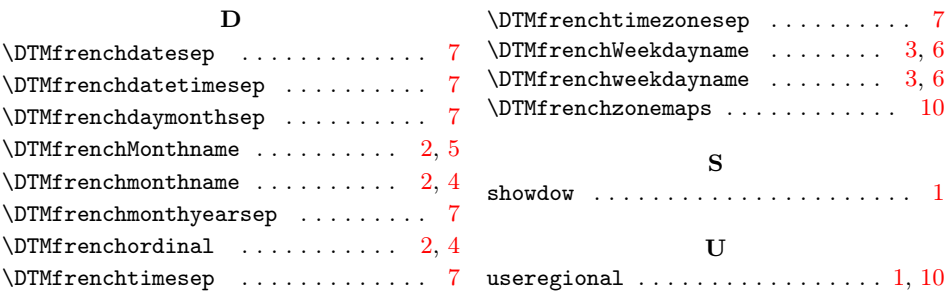